## **Evergreen Web Team**

SurveyMonkey

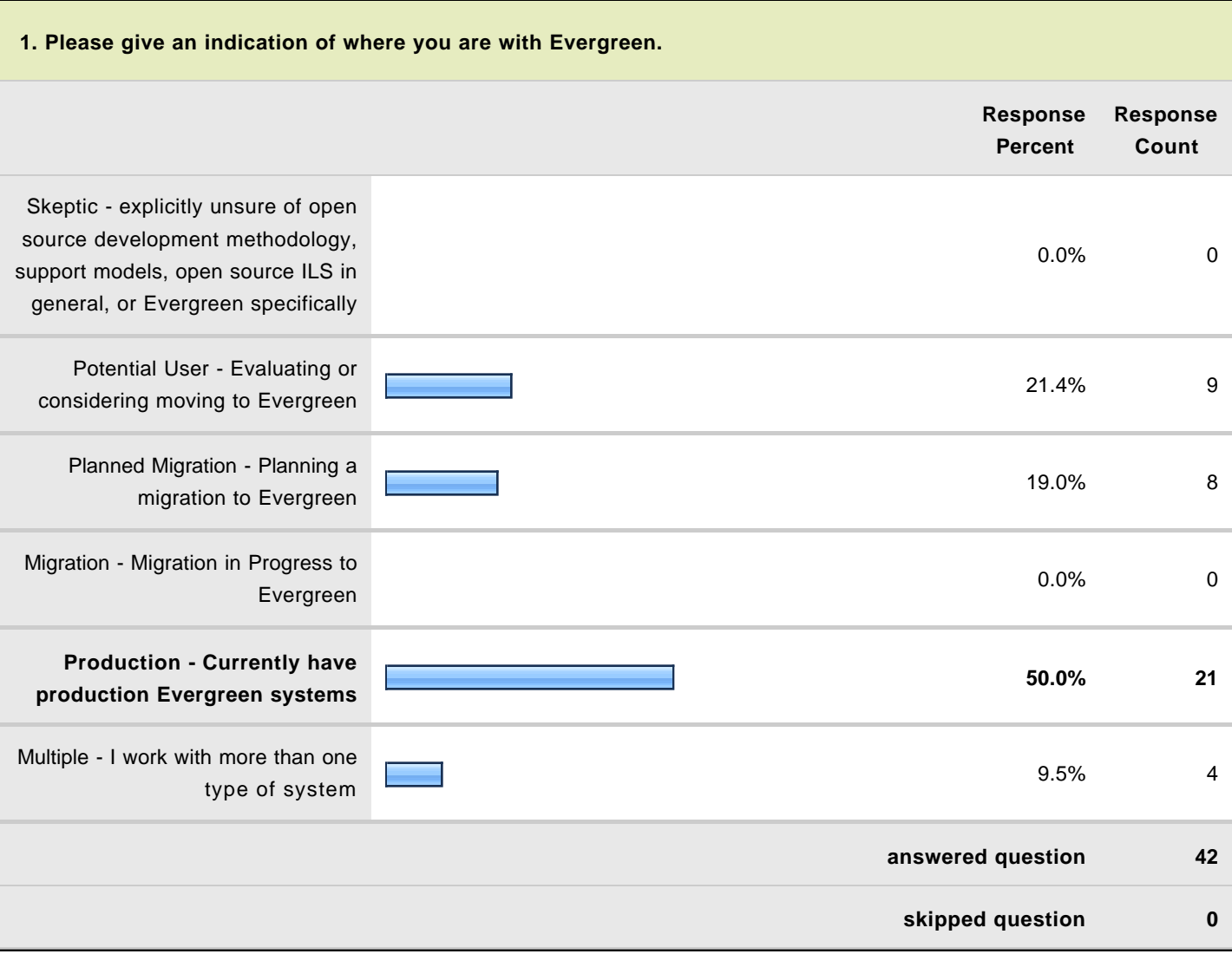

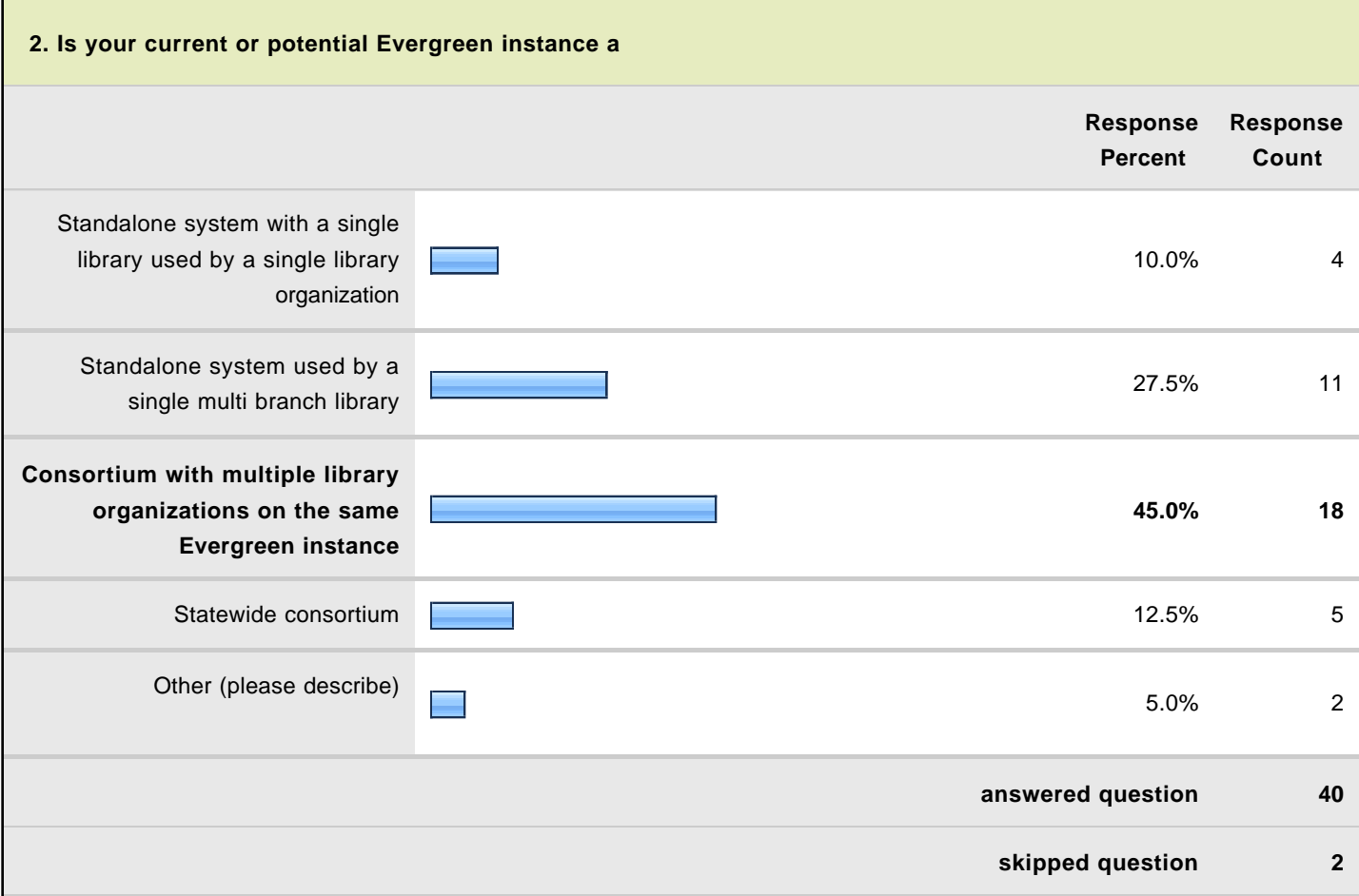

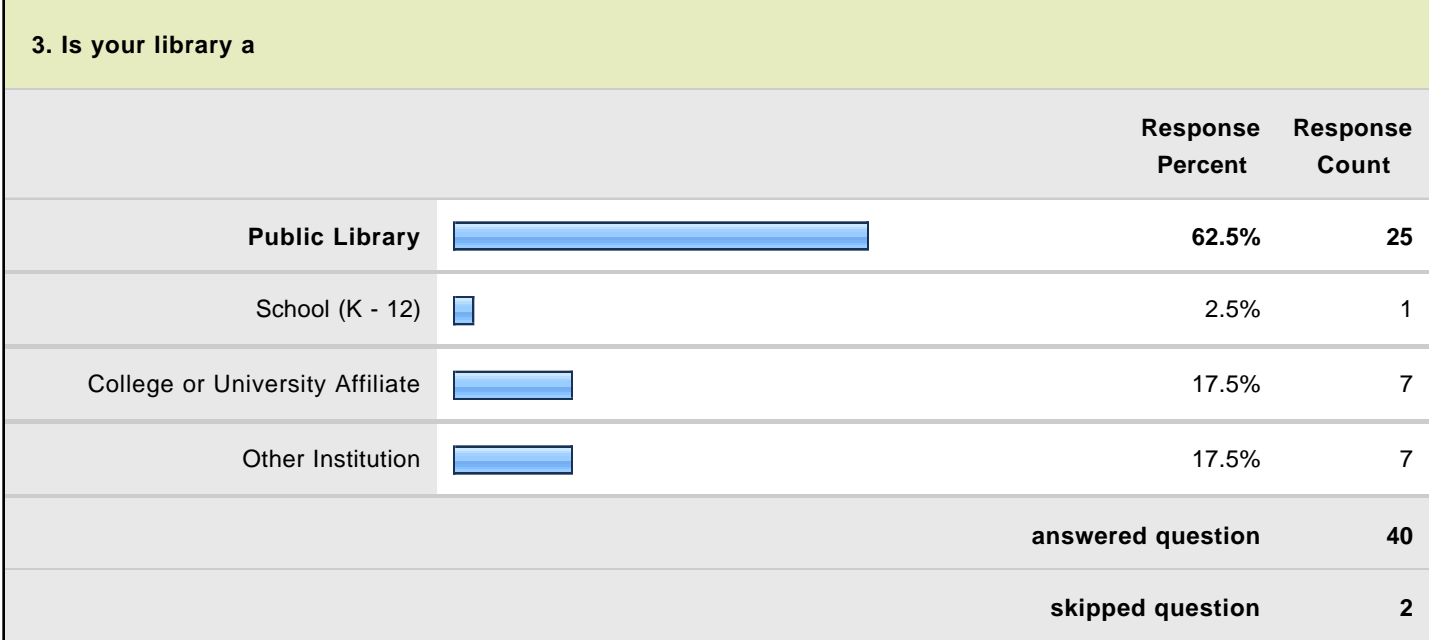

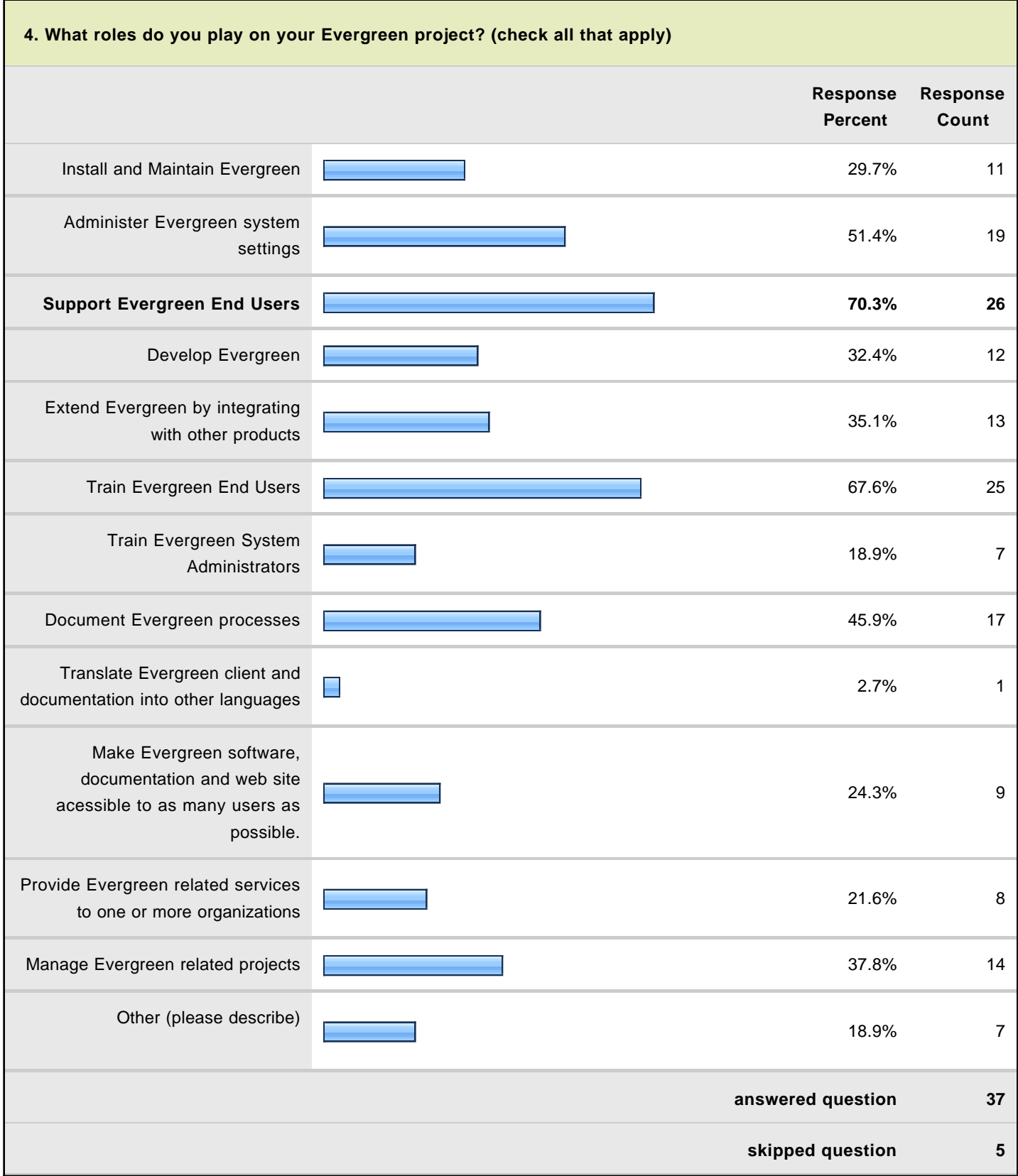

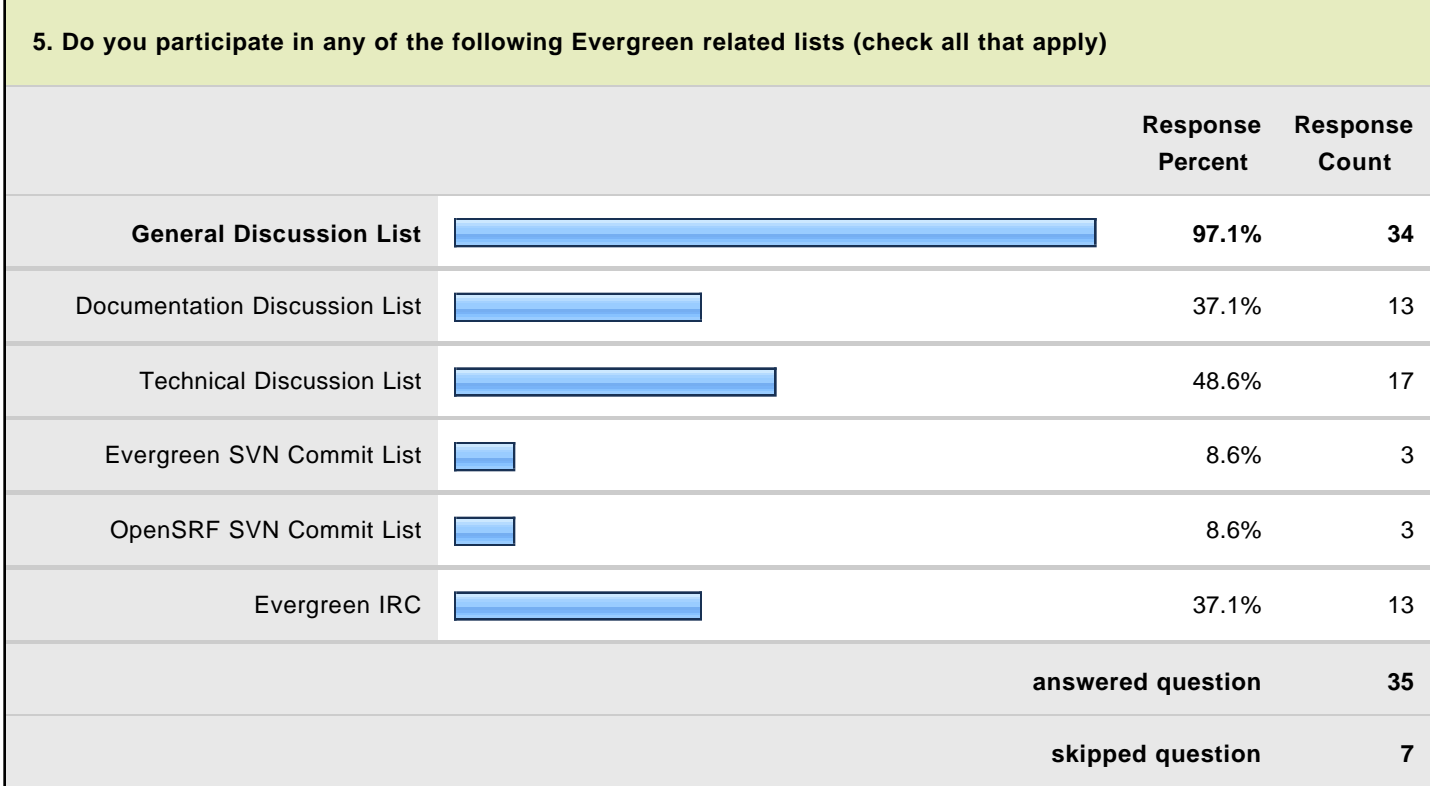

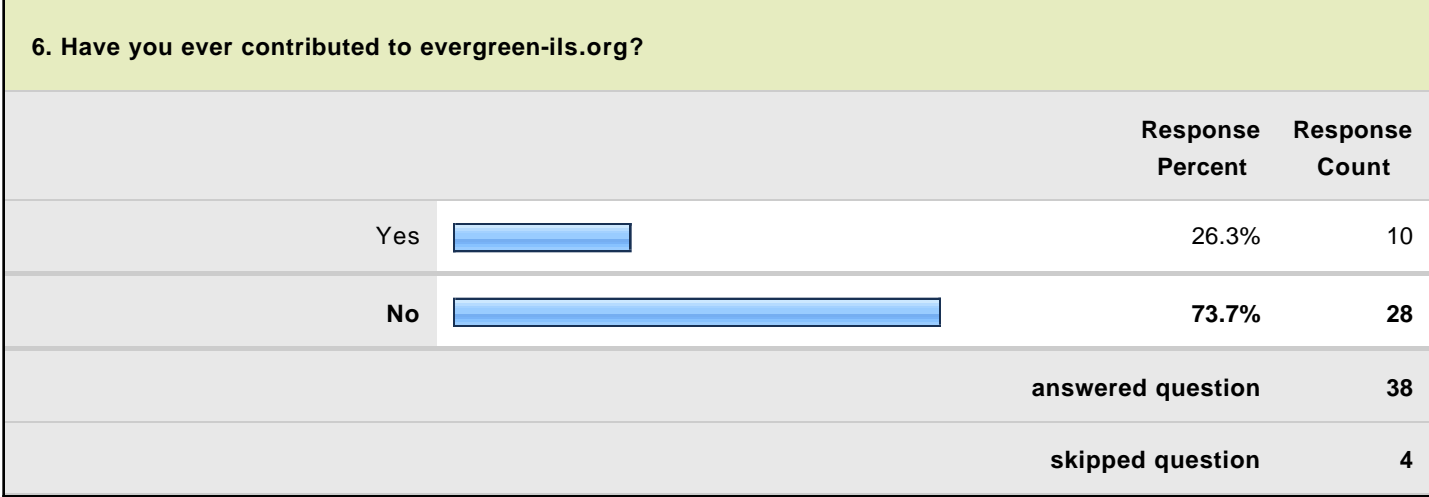

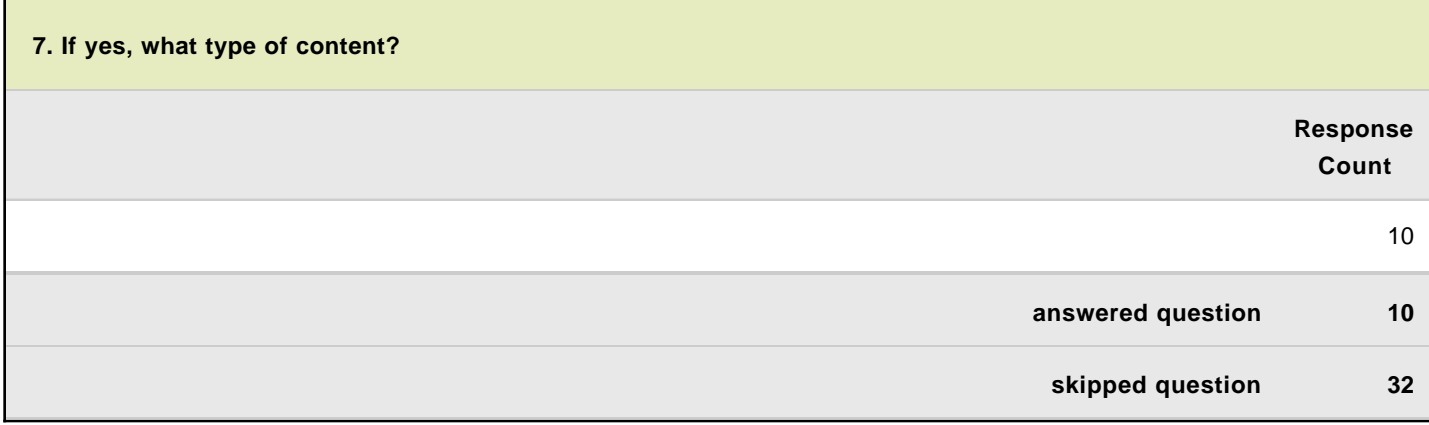

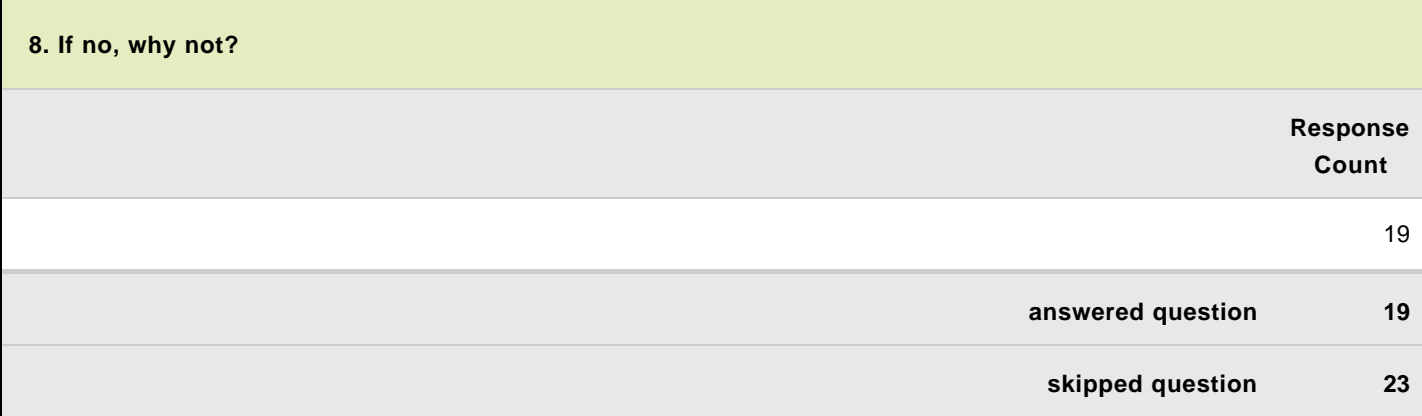

Г

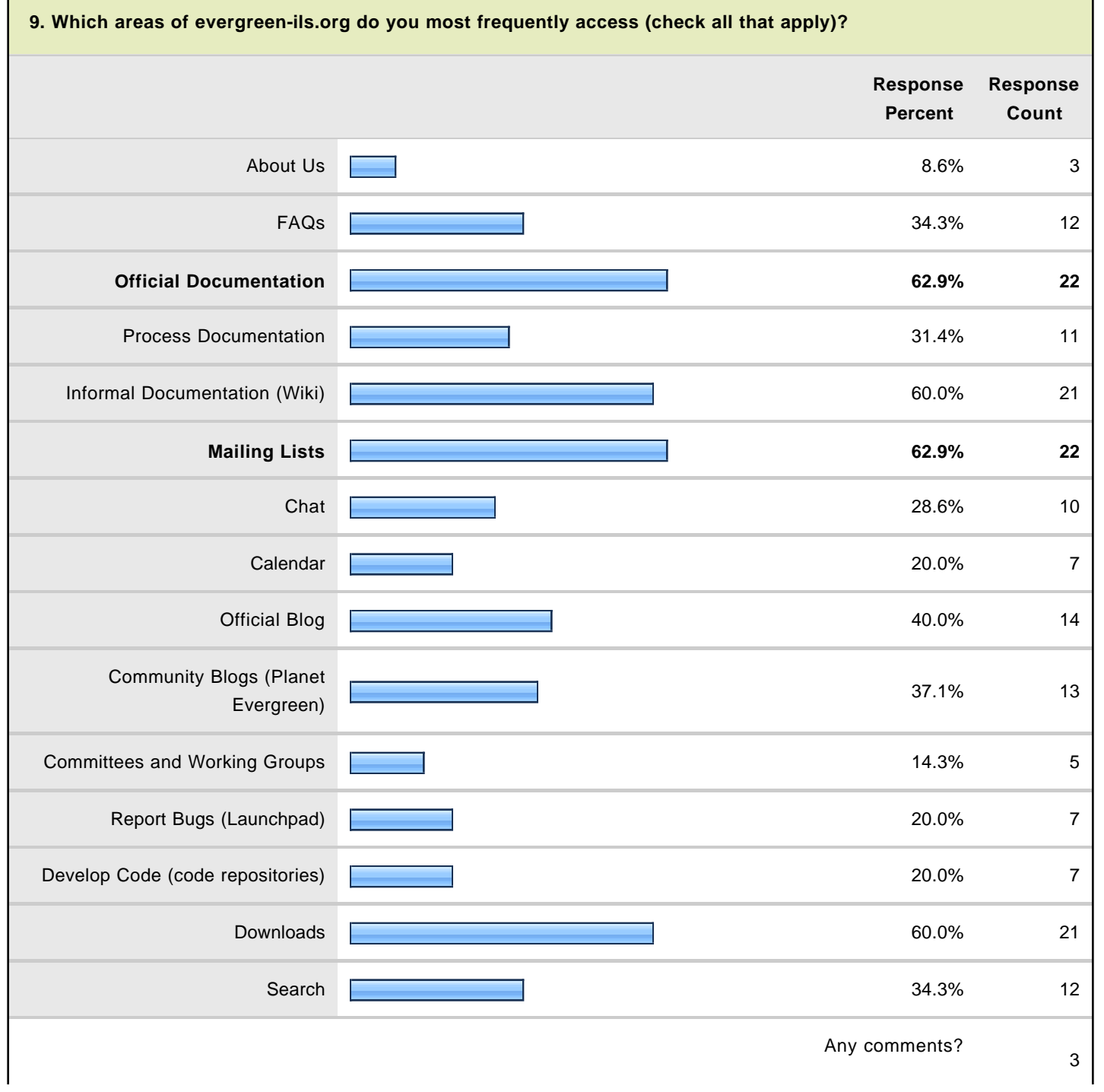

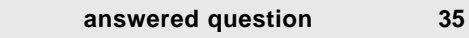

**skipped question 7**

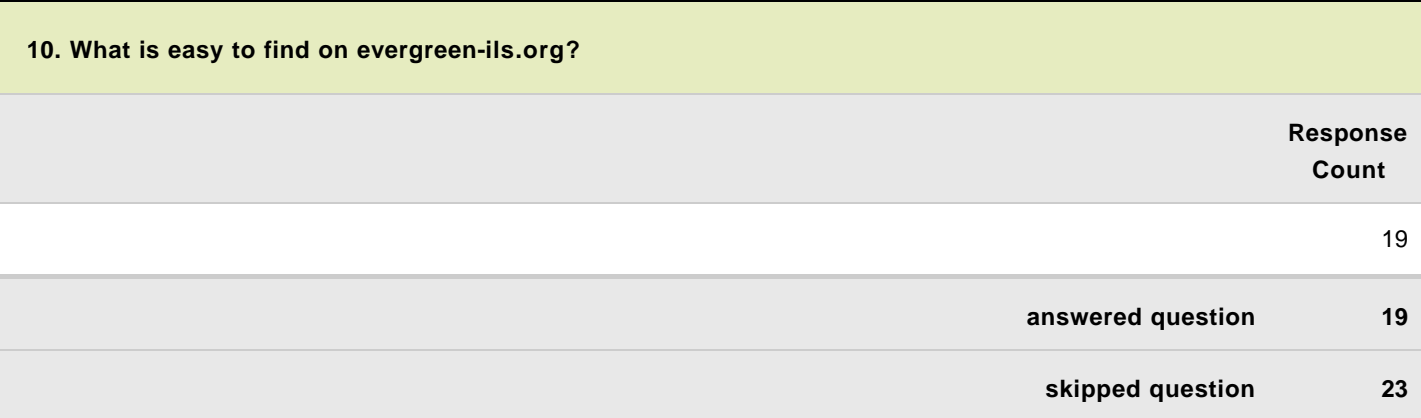

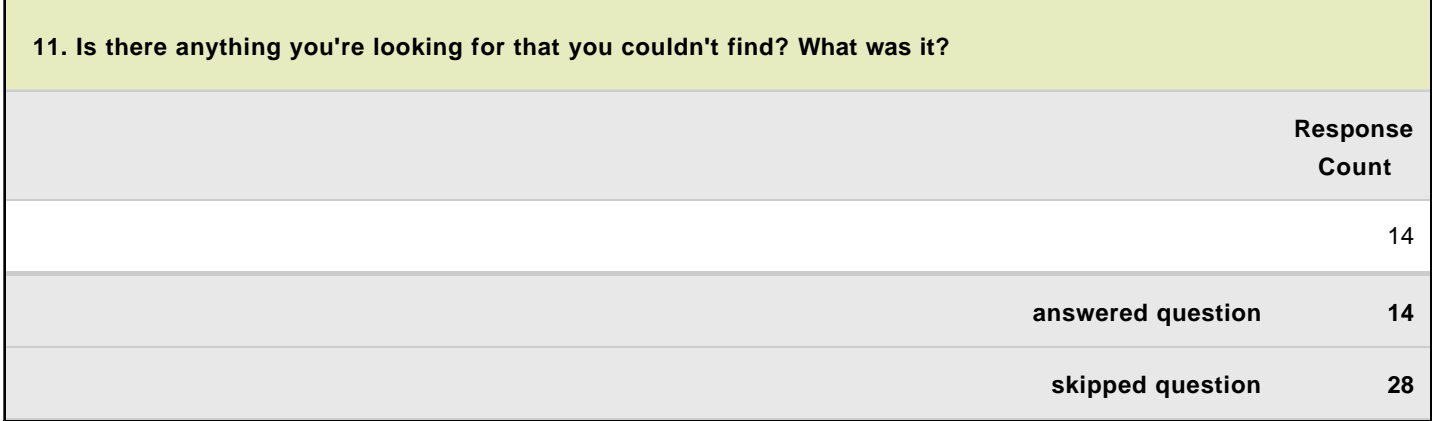

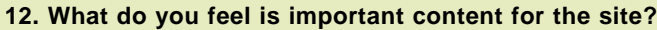

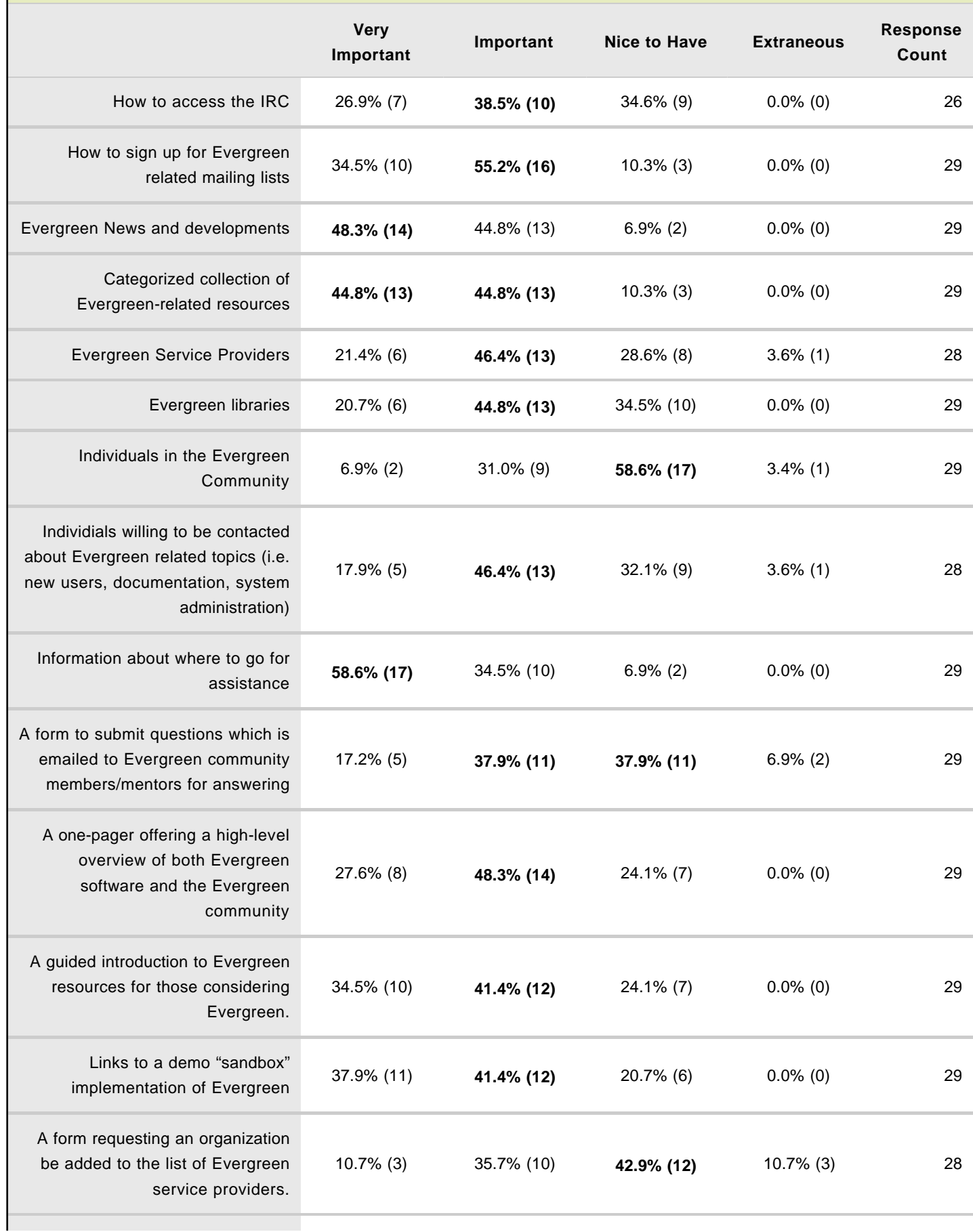

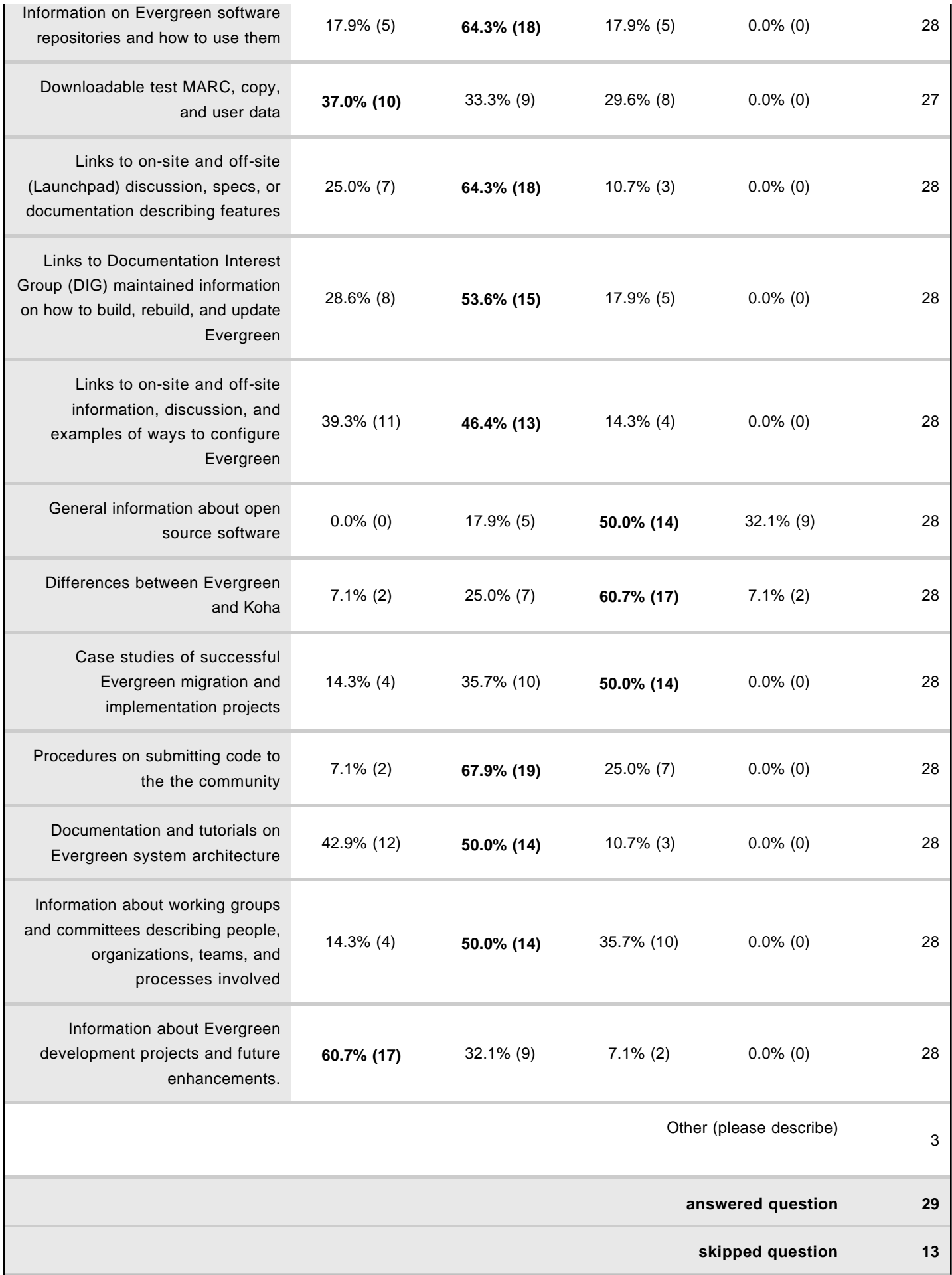

## **13. How important do you consider the following functions on the site?**

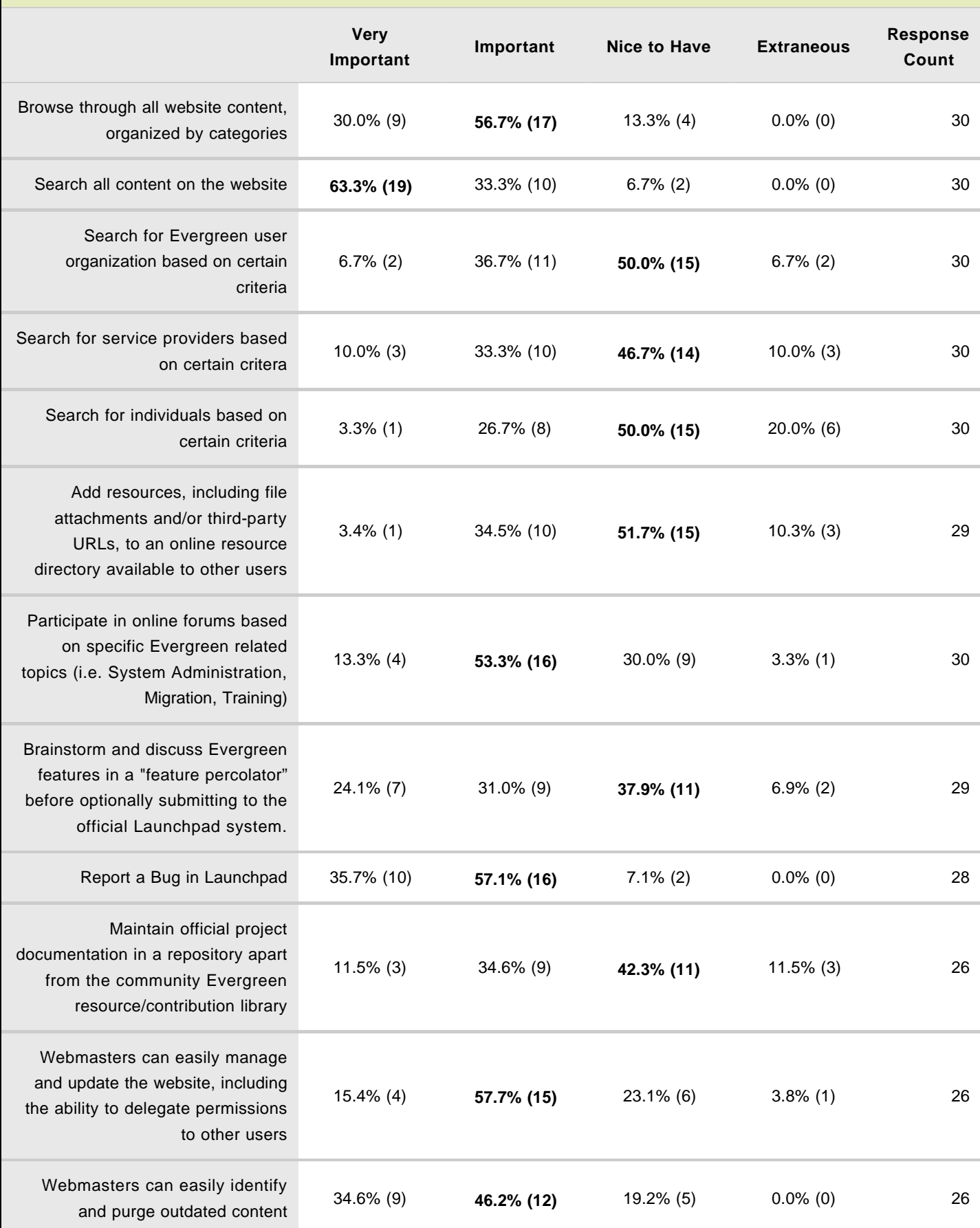

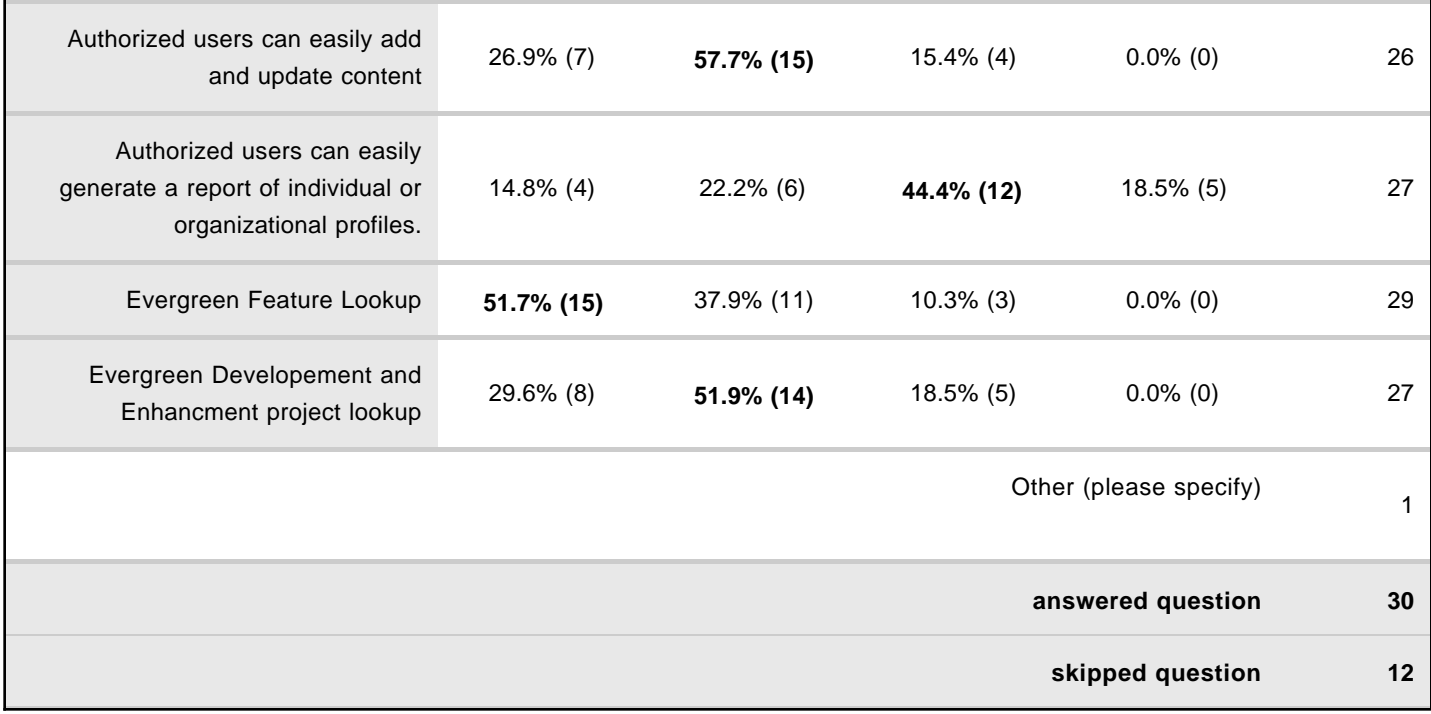

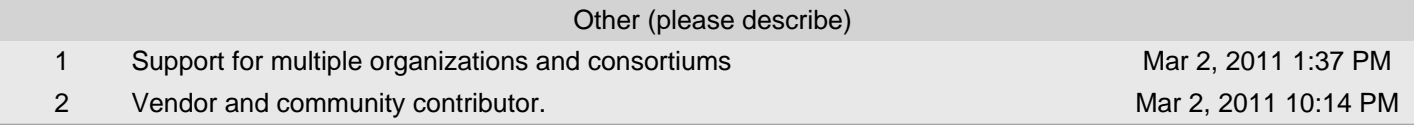

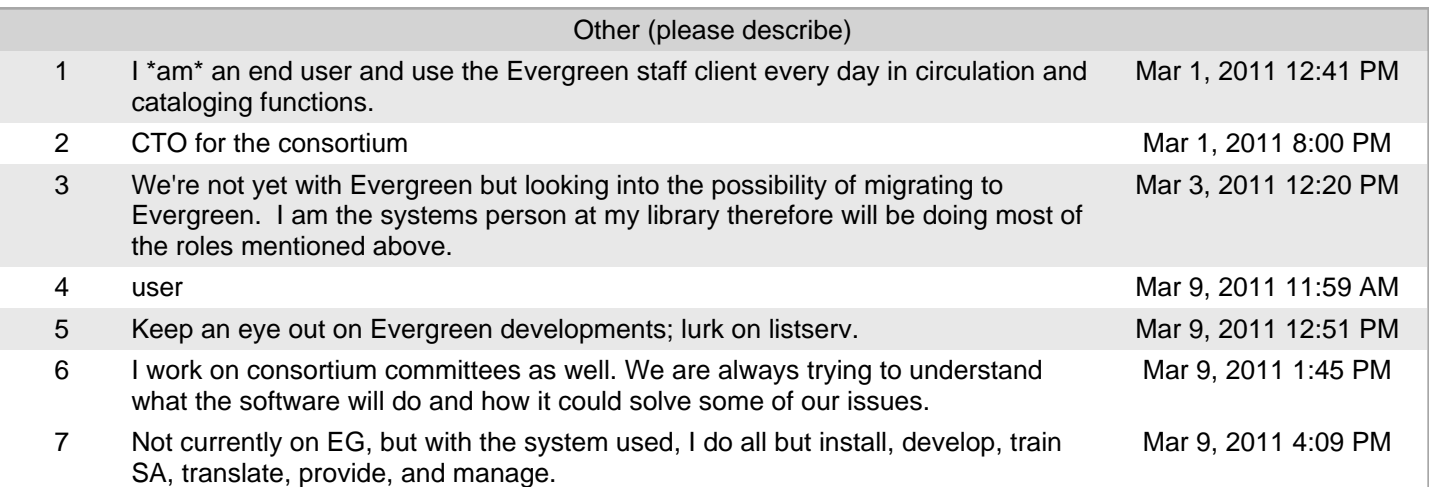

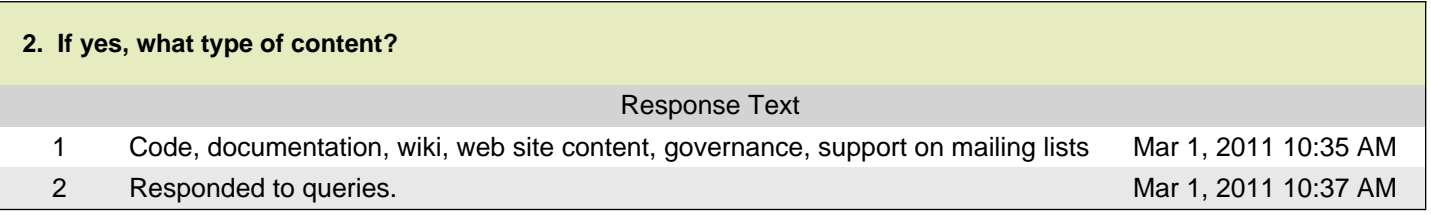

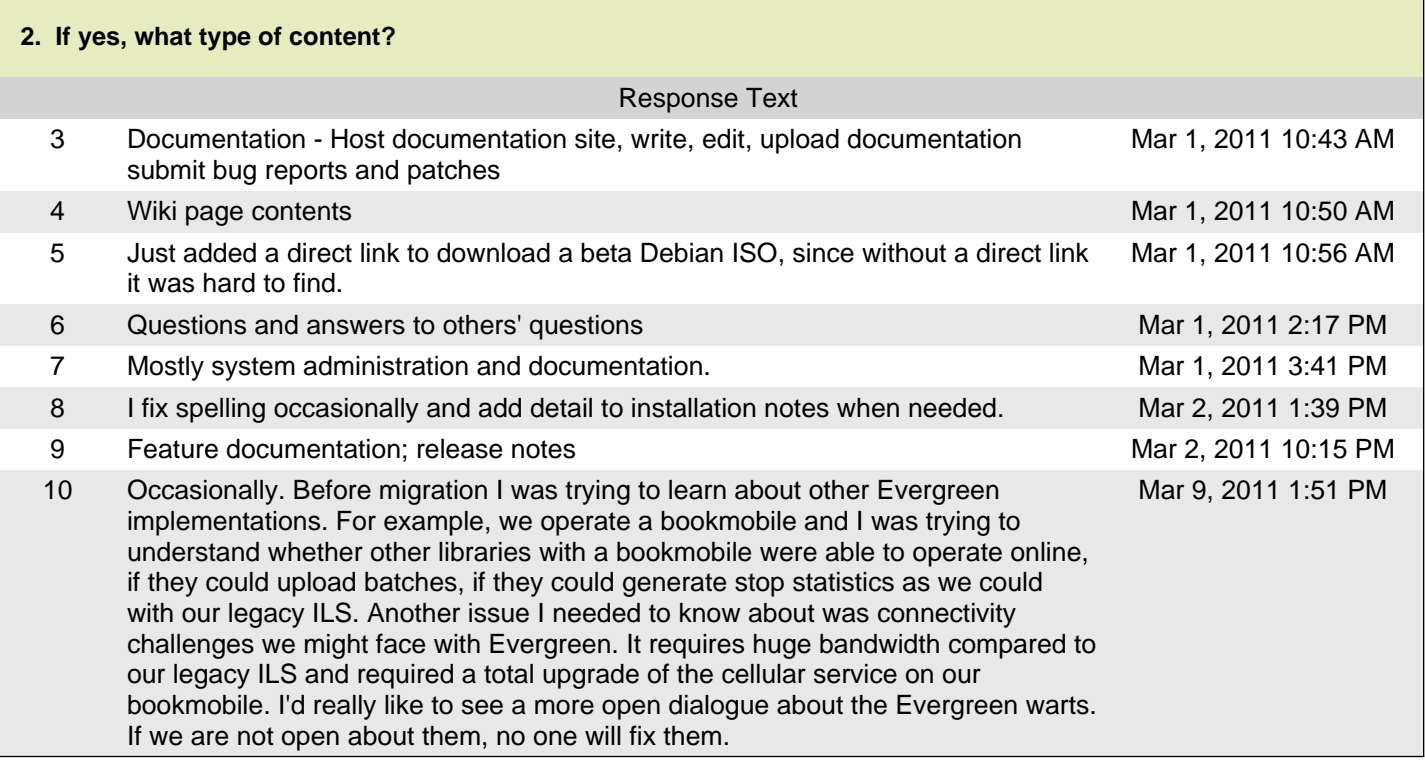

## **3. If no, why not?**

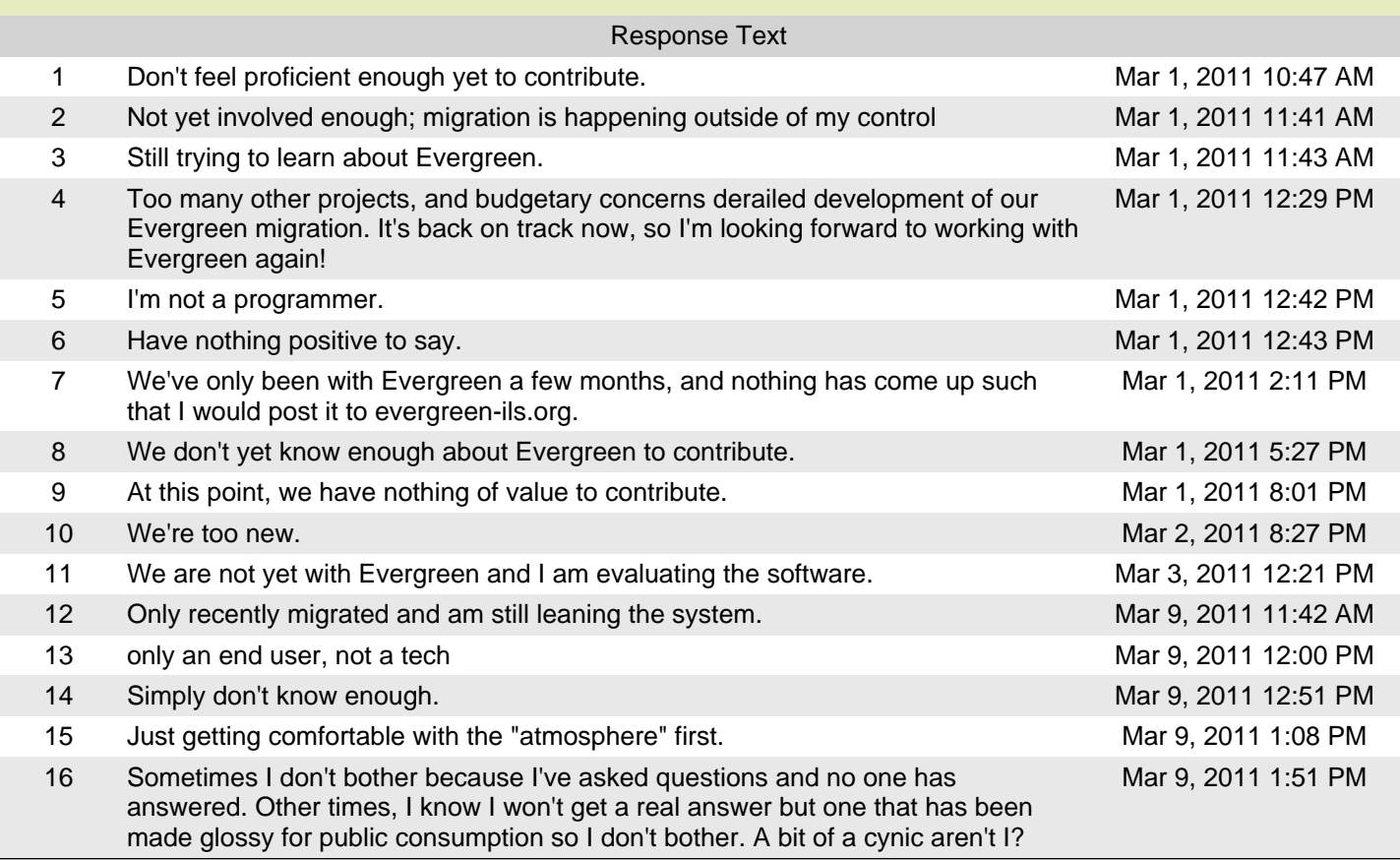

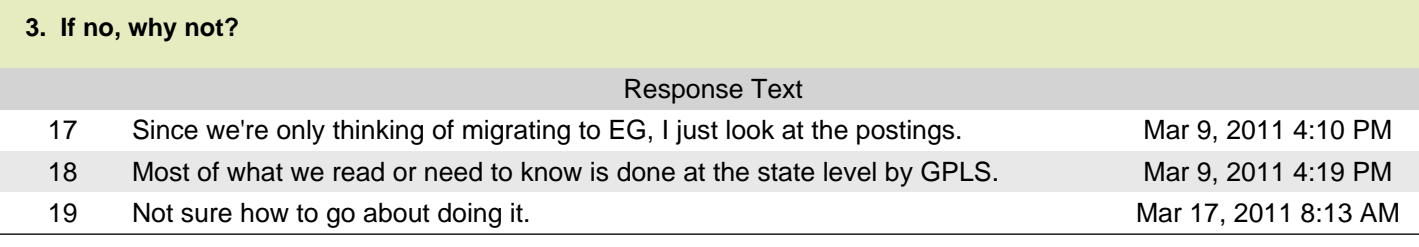

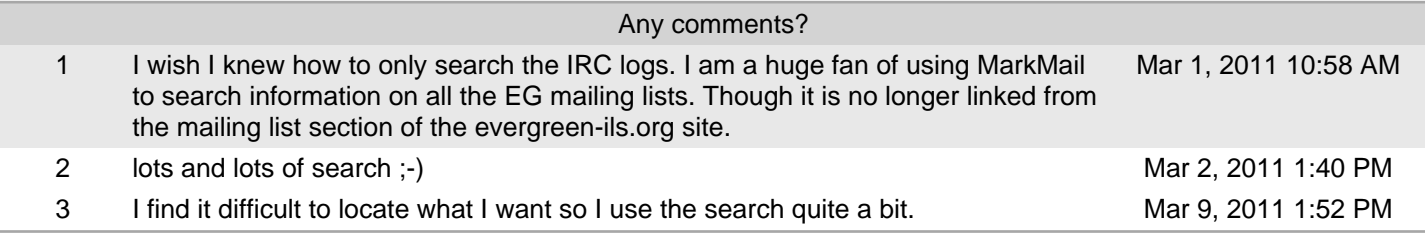

Г

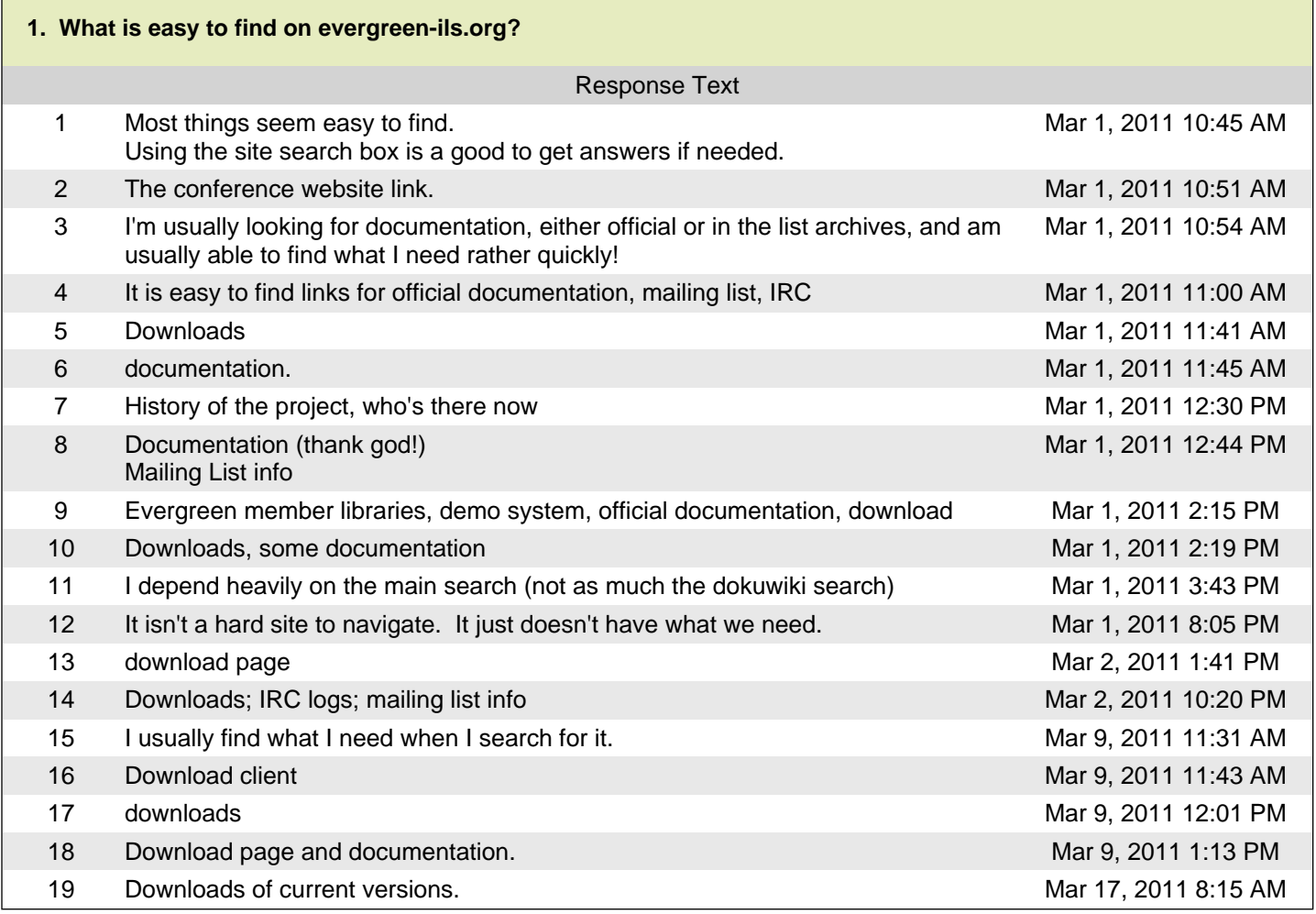

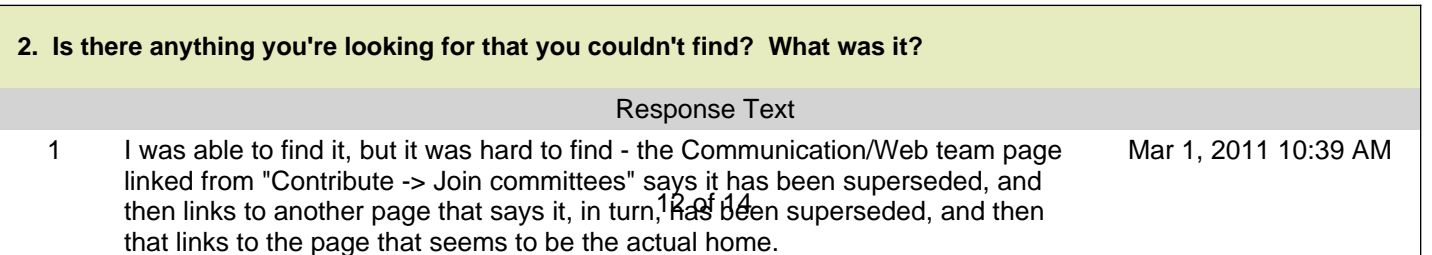

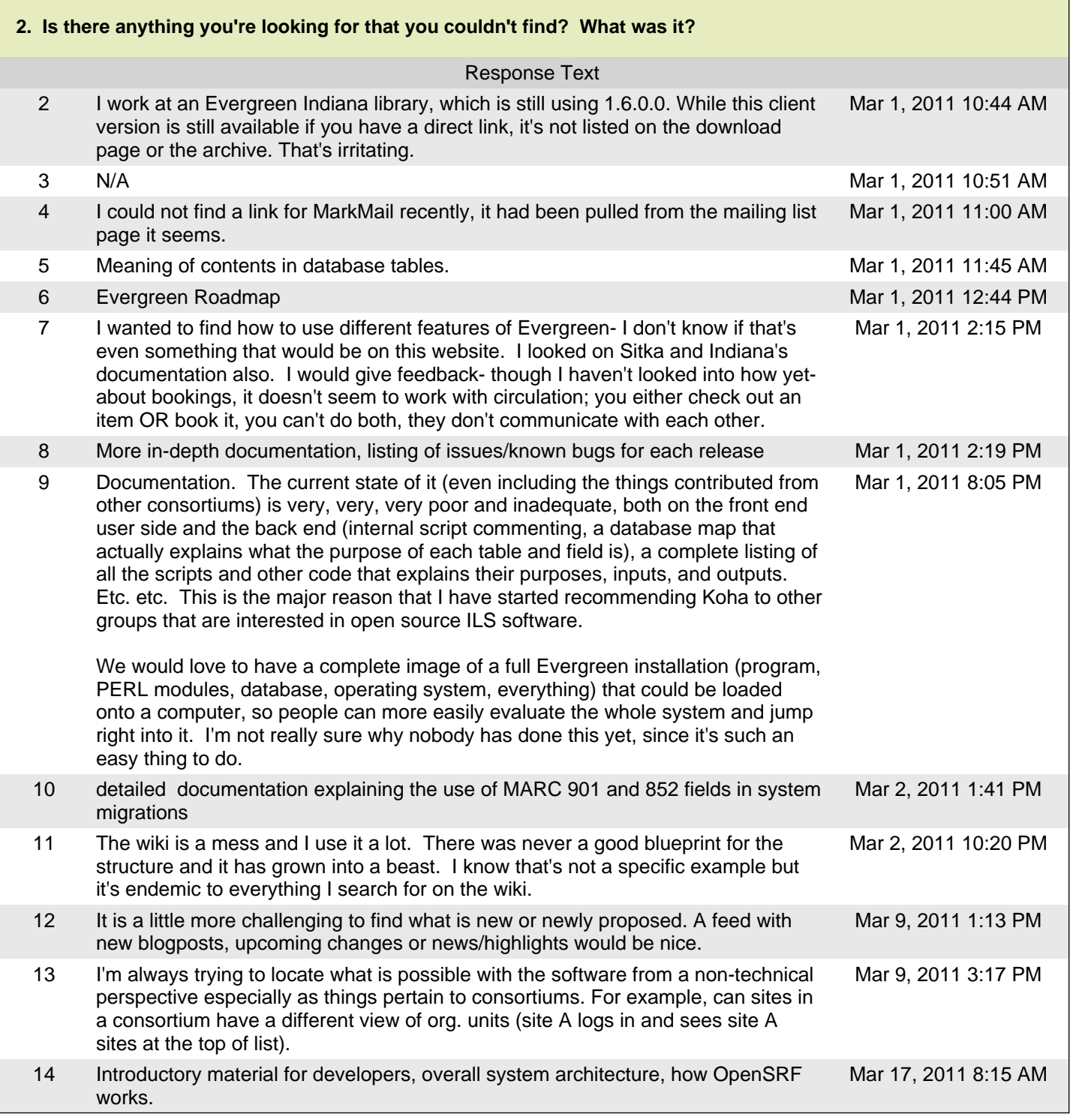

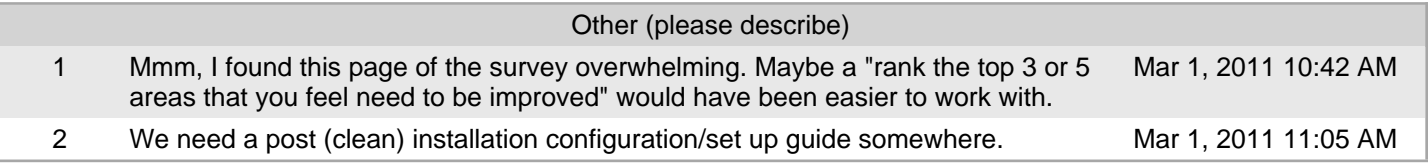

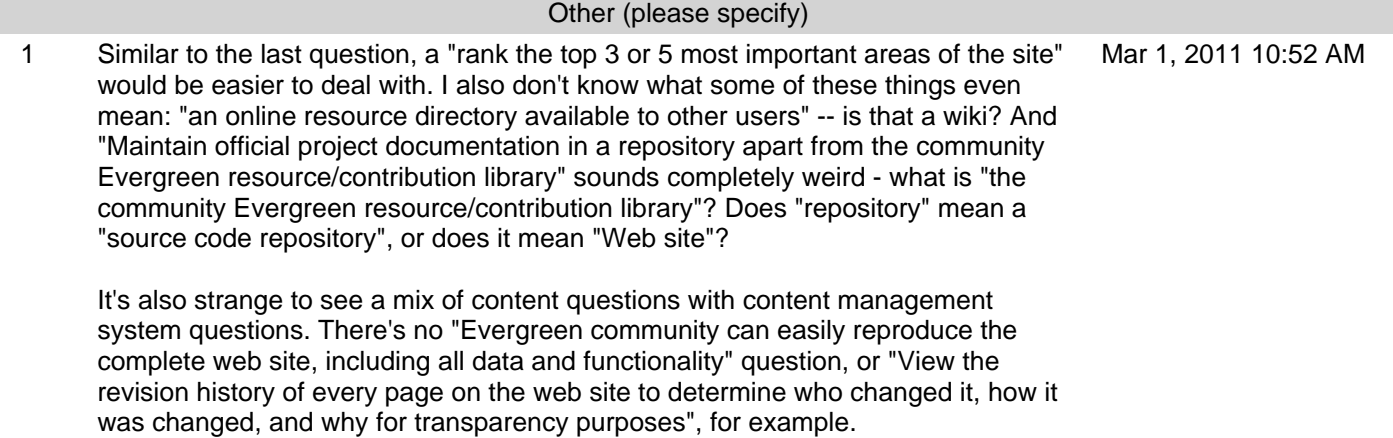